## images Specification

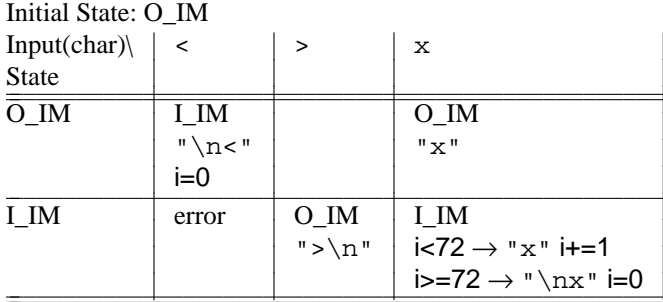

O=outside

I=inside IM=image